### CSE 401 – Compilers

x86-64, Running MiniJava, Basic Code Generation and Bootstrapping Hal Perkins Autumn 2011

## Agenda

- $\blacksquare$  x86-64: what's new?
- GNU (AT&T) assembler
- **Then enough to get a working project:** 
	- **A** very basic code generation strategy
	- **Interfacing with the bootstrap program**
	- **Implementing the system interface**

#### Some x86-64 References (Links on course web)

- x86-64 Machine-Level Programming
	- Earlier version of sec. 3.13 of Computer Systems: A Programmer's Perspective 2<sup>nd</sup> ed. by Bryant & O'Hallaron (CSE 351 textbook)
- From www.x86-64.org:
	- System V Application Binary Interface AMD64 Architecture Processor Supplement
	- Gentle Introduction to x86-64 Assembly
- **x86-64 Instructions and ABI** 
	- **Handout for University of Chicago CMSC 22620,** Spring 2009, by John Reppy

## Compiler Target

- **Compiler output is an assembly**language file that is linked to the "real" main program written in C
	- **Lets the C library set up the stack, heap;** handle I/O, etc.
- Target code is Linux x86-64 gcc asm
	- **Examples on these slides use this notation**

## Intel vs. GNU Assembler

**The GNU assembler uses AT&T syntax. Main** differences:

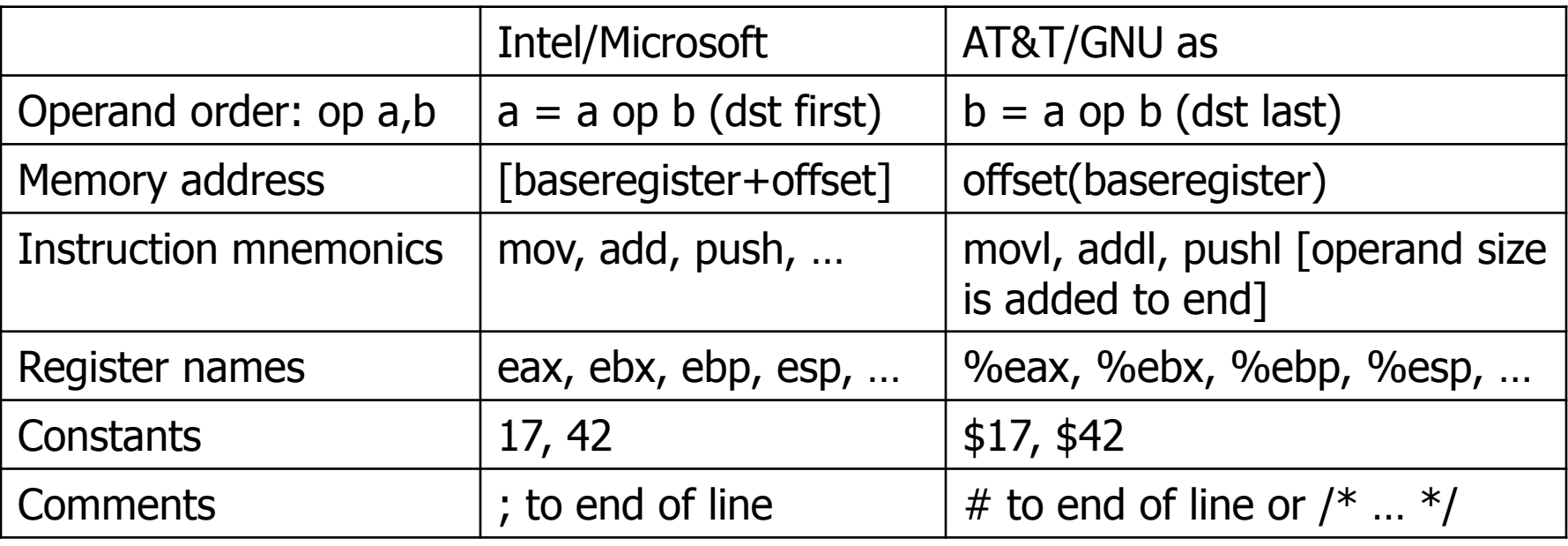

## x86-64

- Designed by AMD and announced in 1999-2000. First processors in 2003.
- Intel bet on Itanium for 64-bit processors, but just in case had a not-so-secret project to add AMD64 to the Pentium 4
	- Announced in 2004 (first called IA-32e, then EM64T, finally Intel 64)
- Generic term is now x86-64

### x86-64 Main features

- 16 64-bit general registers; 64-bit integers (but int typically defaults to 32 bits; long is 64 bits)
- 64-bit address space; pointers are 8 bytes
- 8 additional SSE registers (total 16); used instead of x87 floating point by default
- **Register-based function call conventions**
- **Additional addressing modes (pc relative)**
- 32-bit legacy mode
- Some pruning of old features

### x86-64 registers

#### ■ 16 64-bit general registers

- %rax, %rbx, %rcx, %rdx, %rsi, %rdi, %rbp, %rsp, %r8-%r15
- **Registers can be used as 64-bit ints or** pointers, or 32-bit ints (upper half set to 0 automatically)
	- **Also possible to reference low-order 16**and 8-bit chunks

## x86-64 Function Calls

- $\blacksquare$  First 6 arguments in registers, rest on the stack
- int/pointer result returned in %rax
- Stack frame should be 16-byte aligned when call instruction is executed (i.e., %rsp value is 0xddddddddddddddd0; pushed return address has that address minus 8)
- **We'll use %rbp as frame pointer, but compilers** often adjust %rsp once on function entry and reference locals relative to %rsp using a fixedsize stack frame

## x86-Register Usage

- $\blacksquare$  %rax function result
- **Arguments 1-6 passed in these registers** 
	- **•** %rdi, %rsi, %rdx, %rcx, %r8, %r9
	- **This**" pointer is first argument, in %rdi
- $\blacksquare$  %rsp stack pointer; value must be 8byte aligned always and 16-byte aligned when calling a function
- $\blacksquare$  %rfp frame pointer (optional use)
	- We'll use it

## x86-64 Register Save Conventions

■ A called function must preserve these registers (or save/restore them if it wants to use them)

 $\blacksquare$  %rbx, %rbp, %r12-%r15

- %rsp isn't on the "callee save list", but needs to be properly restored for return
- **All other registers can change across a** function call

## x86-64 Function Call

- Caller places up to 6 arguments in registers, rest on stack, then executes call instruction (which pushes 8-byte return address)
- **On entry, called function prologue is like** the 32-bit version:

pushq %rbp

- movq %rsp,%rbp
- subq \$framesize,%rsp

## x86-64 Function Return

- Called function puts result in %rax (if any) and restores any callee-save registers if needed
- Called function returns with:
	- movq %rbp,%rsp  $#$  or use leave instead of popq %rbp # movq/popq ret
	- **Same logic as 32-bit**
- **If caller allocated space for arguments it** deallocates as needed

## The Nice Thing About Standards…

- The above is the System V/AMD64 ABI convention (used by Linux, OS X)
- **Microsoft's x64 calling conventions are slightly** different (sigh…)
	- **First four parameters in registers %rcx, %rdx,** %r8, %r9; rest on the stack
	- **Stack frame needs to include empty space for** called function to save values passed in parameter registers if desired
- **Not relevant for us, but worth being aware of it**

## Running MiniJava Programs

#### ■ To run a MiniJava program

- **Space needs to be allocated for a stack** and a heap
- %rsp and other registers need to have sensible initial values
- **Ne need some way to allocate storage** (new) and communicate with the outside world

## Bootstraping from C

- **Idea: take advantage of the existing C** runtime library
- **Use a small C main program to call the** MiniJava main method as if it were a C function
- **C's standard library provides the execution** environment and we can call C functions from compiled code for I/O, malloc, etc.

#### Assembler File Format

 GNU syntax is roughly this (sample code will be provided with codegen phase of the project)

.text  $# \text{ code segment}$ …

- .globl asm\_main  $#$  start of compiled static main
- ;; generated code  $#$  repeat .code/.data as needed
- asm\_main:  $\#$  start of compiled "main"

.data

;; generated method tables  $#$  repeat .text/.data as needed

… end

### External Names

- In a Linux environment, an external symbol is used as-is (xyzzy)
- In Windows and OS X, an external symbol xyzzy is written in asm code as \_xyzzy (leading underscore)
- **Adapt to whatever environment you're** using – but what you turn in should run on attu using the Linux conventions

## Generating .asm Code

- Suggestion: isolate the actual compiler output operations in a handful of routines
	- **Nodularity & saves some typing**
	- **Possibilities** 
		- // write code string s to .asm output void gen(String s) { … } // write "op src,dst" to .asm output void genbin(String op, String src, String dst) { … } // write label L to .asm output as "L:" void genLabel(String L) { … }
	- A handful of these methods should do it

## A Simple Code Generation **Strategy**

- Goal: quick 'n dirty correct code, optimize later if time
- **Traverse AST primarily in execution order** and emit code during the traversal
	- **Nisitor may traverse the tree in ad-hoc ways** depending on sequence that parts need to appear in the code
- $\blacksquare$  Treat the x86 as a 1-register machine with a stack for additional intermediate values

## (The?) Simplifying Assumption

- **Store all values (reference, int, boolean)** in 64-bit quadwords
	- **Natural size for 64-bit pointers, i.e., object** references (variables of class types)
	- **C's "long" size for integers**

### x86 as a Stack Machine

- Idea: Use x86-64 stack for expression evaluation with %rax as the "top" of the stack
- **Invariant: Whenever an expression (or part of one) is** evaluated at runtime, the generated code leaves the result in %rax
- $\blacksquare$  If a value needs to be preserved while another expression is evaluated, push %rax, evaluate, then pop when first value is needed
	- **Remember: always pop what you push**
	- **Nill produce lots of redundant, but correct, code**
- **Examples below follow code shape examples, but** with some details about where code generation fits

Example: Generate Code for Constants and Identifiers

**Integer constants, say 17** gen(movq \$17,%rax) leaves value in %rax **Local variables (any type – int, bool,** reference) gen(movq offset(%rbp),%rax)

## Example: Generate Code for  $exp1 + exp1$

- **U** Visit exp1
	- generate code to evaluate  $exp1$  with result in  $\%$ rax
- **g** gen(pushq  $\%$ rax)
	- push exp1 onto stack
- **v** Visit exp2
	- **generate code for exp2; result in %rax**
- **gen(popq %rdx)** 
	- pop left argument into %rdx; clean up stack
- **gen(addq %rdx, %rax)** 
	- **perform the addition; result in %rax**

## Example:  $var = exp$ ;  $(1)$

#### **Assuming that var is a local variable**

- **U** Visit node for exp
	- Generates code that leaves the result of evaluating exp in %rax
- **gen(movg %rax, offset of variable(%rbp))**

## Example:  $var = exp$ ; (2)

If var is a more complex expression (object or array reference, for example)

- visit var
- **g**en(pushq  $\%$ rax)
	- **push reference to variable or object containing** variable onto stack
- **visit exp** leaves rhs value in *Y* or ax
- qen(popq  $\%$ rdx)
- **gen(movg %rax,appropriate\_offset(%rdx))**

Example: Generate Code for obj.f(e1,e2,…en)

In principal the code should work like this:

- **Julie Visit obj** 
	- **leaves reference to object in %rax**
- **gen(movg %rax,rdi)** 
	- **.** "this" pointer is first argument
- Visit e1, e2, ..., en. For each argument, gen(movq %rax,correct\_argument\_register)
- **qenerate code to load method table pointer** located at  $0$ (%rdi) into register like %rax
- **qenerate call instruction with indirect jump**

## Method Call Complications

- Big one: code to evaluate any argument might clobber argument registers (i.e., method call in some parameter value)
	- **Possible strategy to cope on next slides, but** better solutions would be welcome
- **Not quite so bad: what if a method has** more than 6 parameters?
	- **Let's punt that one and restrict the number of** parameters to the number of parameter registers
		- **Looks like the test programs are all ok here**

## Method Calls in Parameters

#### ■ Suggestion to avoid trouble:

- **Evaluate parameters and push them on the** stack
- **Right before the call instruction, pop the** parameters into the correct registers
	- Or leave the parameters in storage and copy them into registers, then deallocate after return
- But….

## Stack Alignment (1)

- **Above idea hack works provided we don't call a** method while an odd number of parameter values are pushed on the stack!
	- (violates 16-byte alignment on method call…)
- We have a similar problem if an odd number of intermediate values are pushed on the stack when we call a function in the middle of evaluating an expression
- $\blacksquare$  (But we may get away with it if it only involves calls to our generated, not library, code)

## Stack Alignment (2)

- **Norkable solution: keep a counter in the** code generator of how much has been pushed on the stack. If needed, gen(pushq %eax) to align the stack before generating a call instruction
- **Another solution: make stack frame big** enough and use movq instead of pushq to store arguments and temporaries
	- **Will need some extra bookkeeping to allocate** space for arguments and temporaries

# Sigh…

- **Multiple registers for method arguments** is a big win compared to pushing on the stack, but complicates our life since we do not have a fancy register allocator
- **better ideas for handling x86-64** function calls in MiniJava are most welcome

## Code Gen for Method **Definitions**

#### **Generate label for method**

- Classname\$methodname:
- **Generate method prologue** 
	- **Push rbp, copy rsp to rbp, subtract frame size from** rsp
- **No. Visit statements in order** 
	- **EXECT** Method epilogue is normally generated as part of each return statement (next)
	- **In MiniJava the return is generated after** visiting the method body to generate its code

#### Example: return exp;

- **Visit exp; leaves result in %rax where it** should be
- Generate method epilogue to unwind the stack frame; end with ret instruction

## Control Flow: Unique Labels

- Needed: a String-valued method that returns a different label each time it is called (e.g., L1, L2, L3, …)
	- **Journalien:** a set of methods that generate different kinds of labels for different constructs (can really help readability of the generated code)
		- $\blacksquare$  (while1, while2, while3, ...; if1, if2, ...; else1, else2, …; fi1, fi2, … .)

## Control Flow: Tests

- **Recall that the context for compiling a** boolean expression is
	- **Label or address of jump target**
	- **Numerally** Whether to jump if true or false
- So the visitor for a boolean expression should receive this information from the parent node

## Example: while(exp) body

- **E** Assuming we want the test at the bottom of the generated loop…
	- $\blacksquare$  gen(jmp testLabel)
	- gen(bodyLabel:)
	- **visit body**
	- **gen(testLabel:)**
	- visit exp (condition) with target=bodyLabel and sense="jump if true"

## Example: exp1 < exp2

- **Similar to other binary operators**
- Difference: context is a target label and whether to jump if true or false
- Code
	- **visit exp1**
	- $\blacksquare$  gen(pushq %rax)
	- **visit exp2**
	- **gen(popq %rdx)**
	- **gen(cmpq %rdx, %rax)**
	- **gen(condjump targetLabel)** 
		- **appropriate conditional jump depending on sense of test**

#### Boolean Operators

- && (and || if you include it)
	- **Example 2** Create label needed to skip around the two parts of the expression
	- **Generate subexpressions with appropriate** target labels and conditions
- $\blacksquare$  !exp
	- Generate exp with same target label, but reverse the sense of the condition

#### Join Points

- Loops and conditional statements have join points where execution paths merge
- Generated code must ensure that machine state will be consistent regardless of which path is taken to reach a join point
	- **EXT** i.e., the paths through an if-else statement must not leave a different number of words pushed onto the stack
	- If we want a particular value in a particular register at a join point, both paths must put it there, or we need to generate additional code to move the value to the correct register
- With a simple 1-accumulator model of code generation, this should generally be true without needing extra work; with better use of registers this becomes an issue

### Bootstrap Program

- $\blacksquare$  The bootstrap is a tiny C program that calls your compiled code as if it were an ordinary C function
- $\blacksquare$  It also contains some functions that compiled code can call as needed
	- **Mini "runtime library"**
	- **Add to this if you like** 
		- **Sometimes simpler to generate a call to a newly** written library routine instead of generating in-line code – implementer tradeoff

## Bootstrap Program Sketch

 $\#$ include  $\lt$ stdio.h $>$ extern void asm\_main();  $/*$  compiled code  $*/$ /\* execute compiled program \*/ void main() {  $asm\_main()$ ; }  $\frac{1}{2}$  return next integer from standard input  $\frac{1}{2}$ long get()  $\{ ... \}$ /\* write x to standard output  $*/$ void put(long  $x$ )  $\{ \dots \}$  $/*$  return a pointer to a block of memory at least nBytes large (or null if insufficient memory available) \*/ char\* minijavaalloc(long nBytes) { return malloc(nBytes); }

## Main Program Label

- **Compiler needs special handling for the** static main method label
	- **Label must be the same as the one** declared extern in the C bootstrap program and declared .globl in the .s asm file
	- asm main used above
		- Could be changed, but probably no point
		- **.** Why not "main"? (Hint: what is/where is the real main function?)

## Interfacing to "Library" code

- **Trivial to call "library" functions**
- **Evaluate parameters using the regular** calling conventions
- Generate a call instruction using the function label
	- **External names need a leading in** Windows, OS X)
	- **Linker will hook everything up**

## System.out.println(exp)

#### **MiniJava's "print" statement**

<compile exp; result in %rax>

movq %rax,%rdi ; load argument register

call put ; call external put routine

If the stack is not kept 16-byte aligned, calls to external C or library code are the most likely place for a runtime error

## And That's It…

- We've now got enough on the table to complete the compiler project
- **E** Coming Attractions
	- **Lower-level IR and control-flow graphs**
	- **Back end (instruction selection and** scheduling, register allocation)
	- **Niddle (optimizations)**